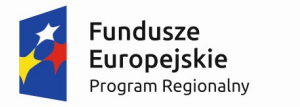

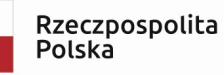

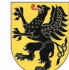

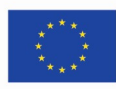

Załącznik Nr 19.1 do Wniosku o rozpoczęcie postępowania o udzielenie zmówienia publicznego

## SZCZEGÓŁOWY OPIS PRZEDMIOTU ZAMÓWIENIA

Część I przedmiotu zamówienia o nazwie: Sprzęt multimedialny

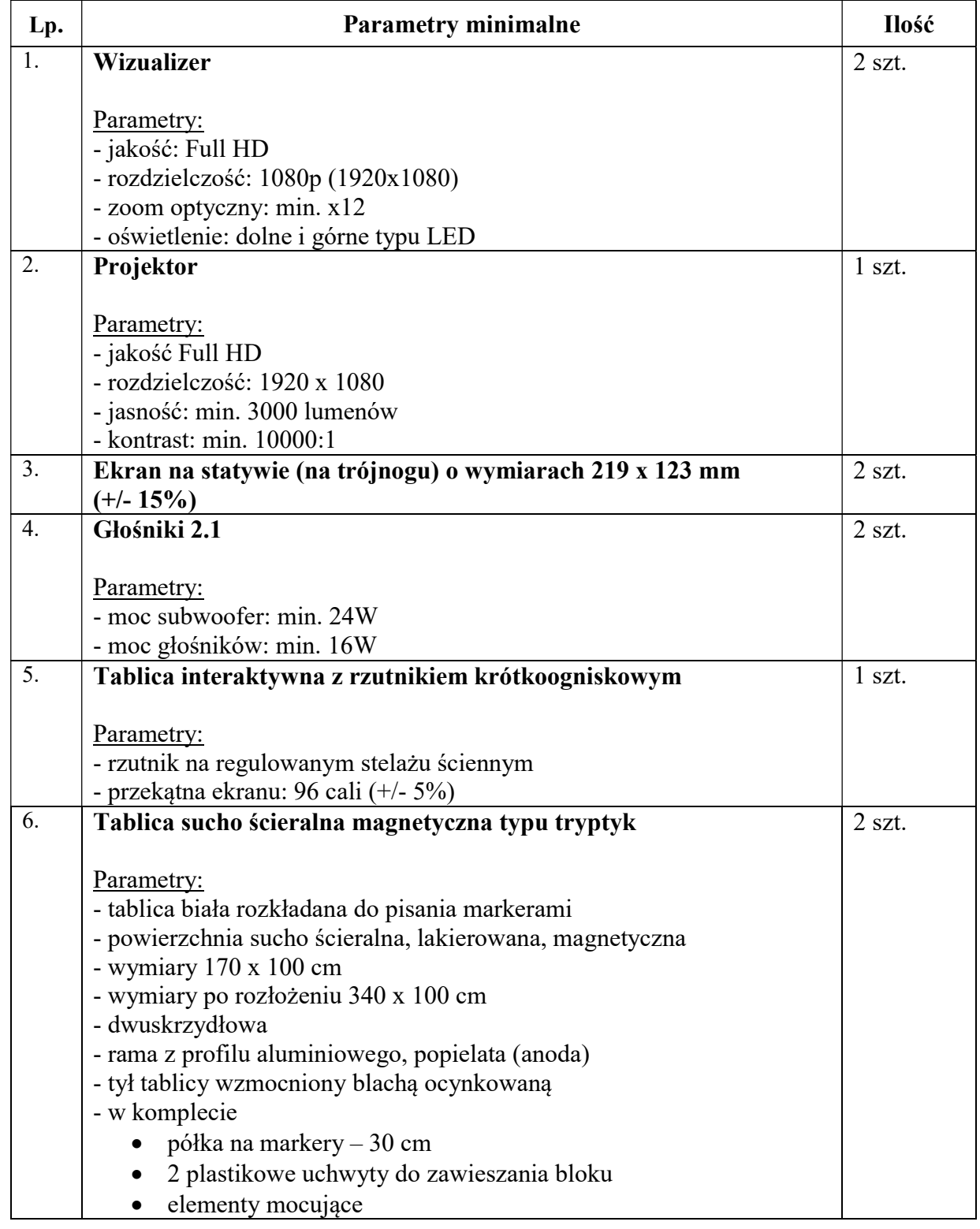

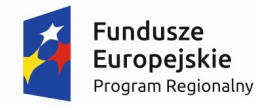

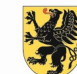

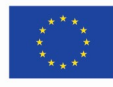

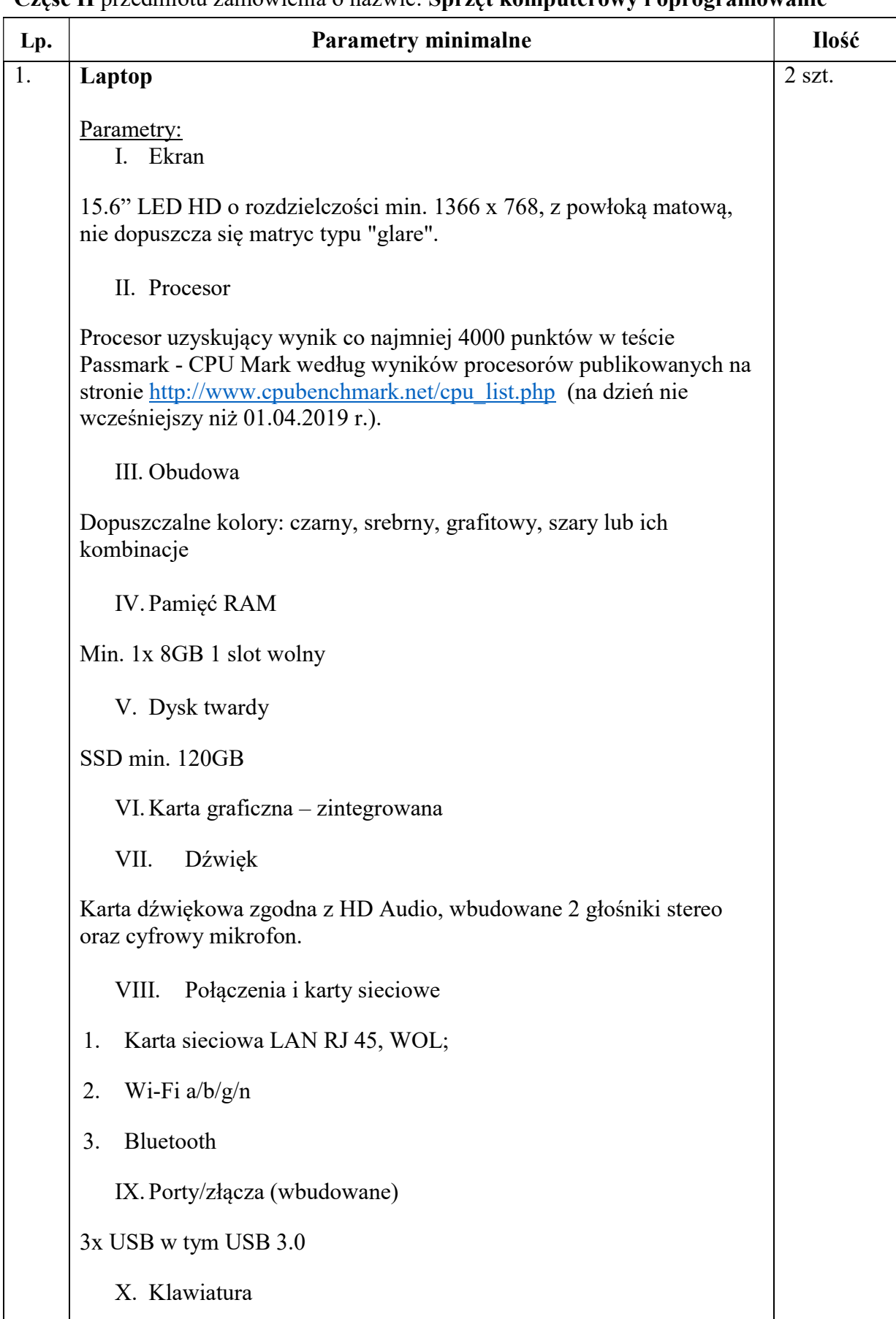

## Część II przedmiotu zamówienia o nazwie: Sprzęt komputerowy i oprogramowanie

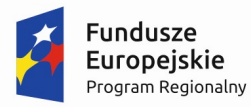

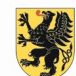

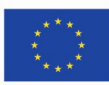

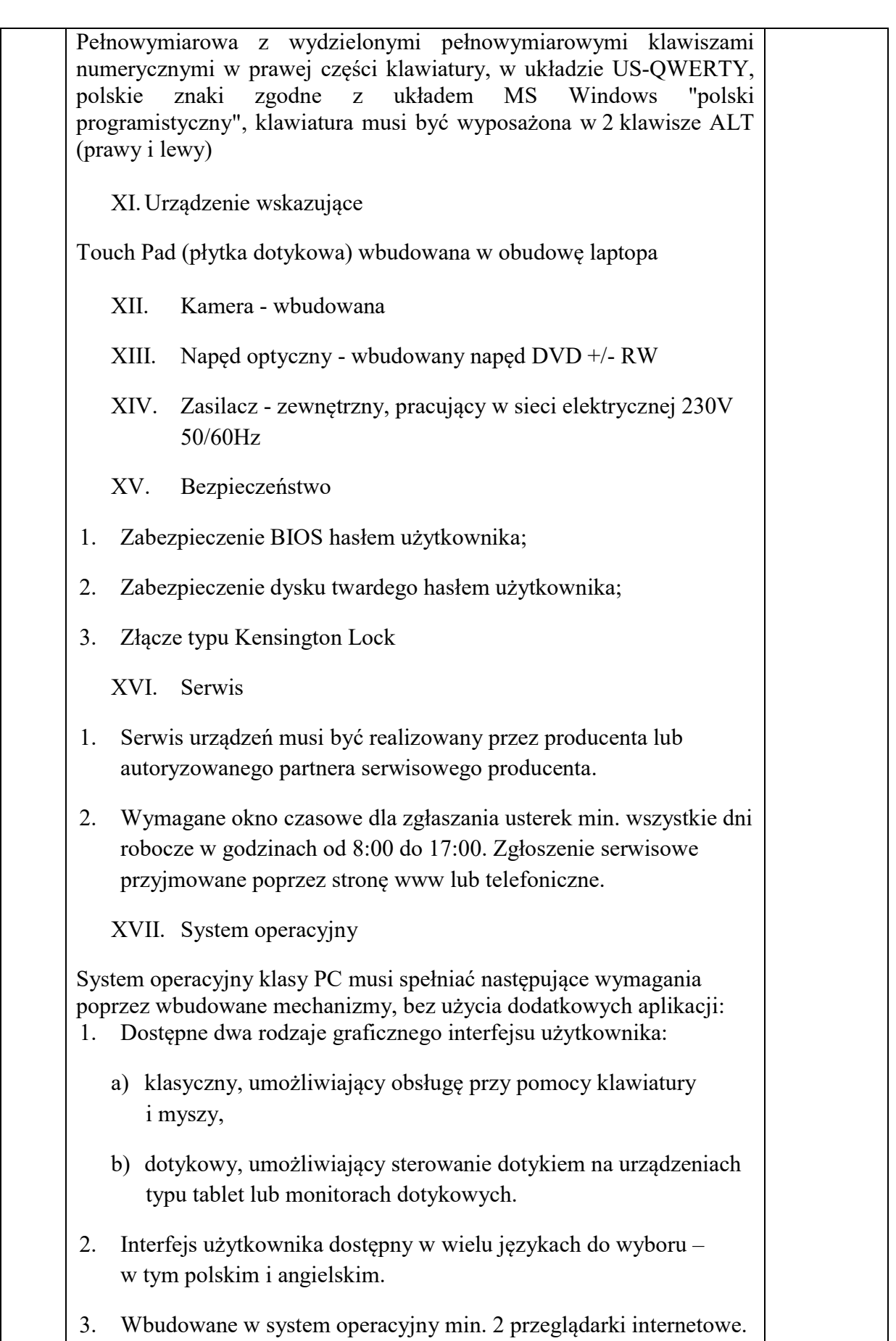

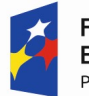

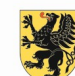

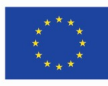

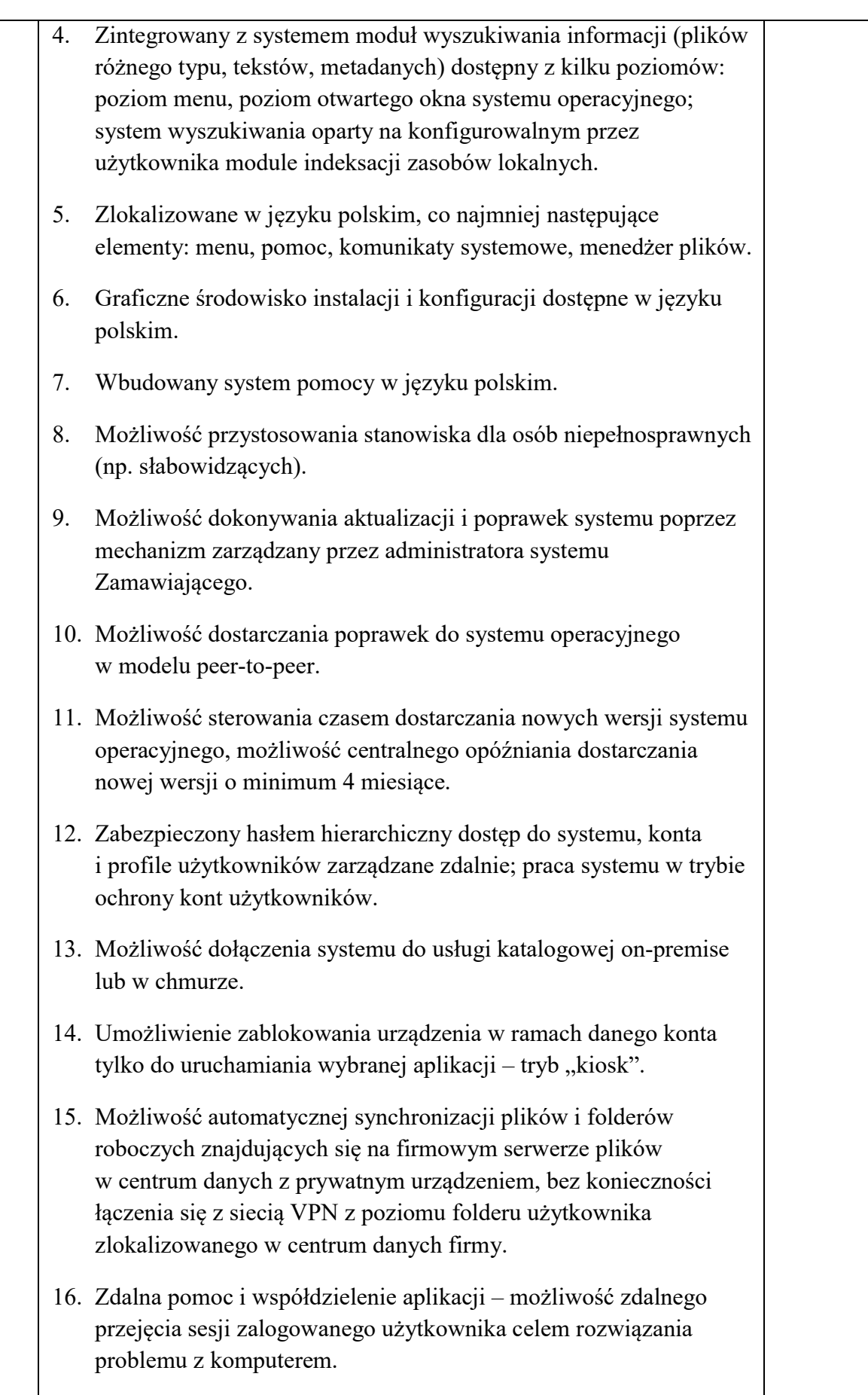

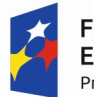

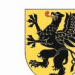

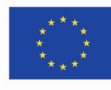

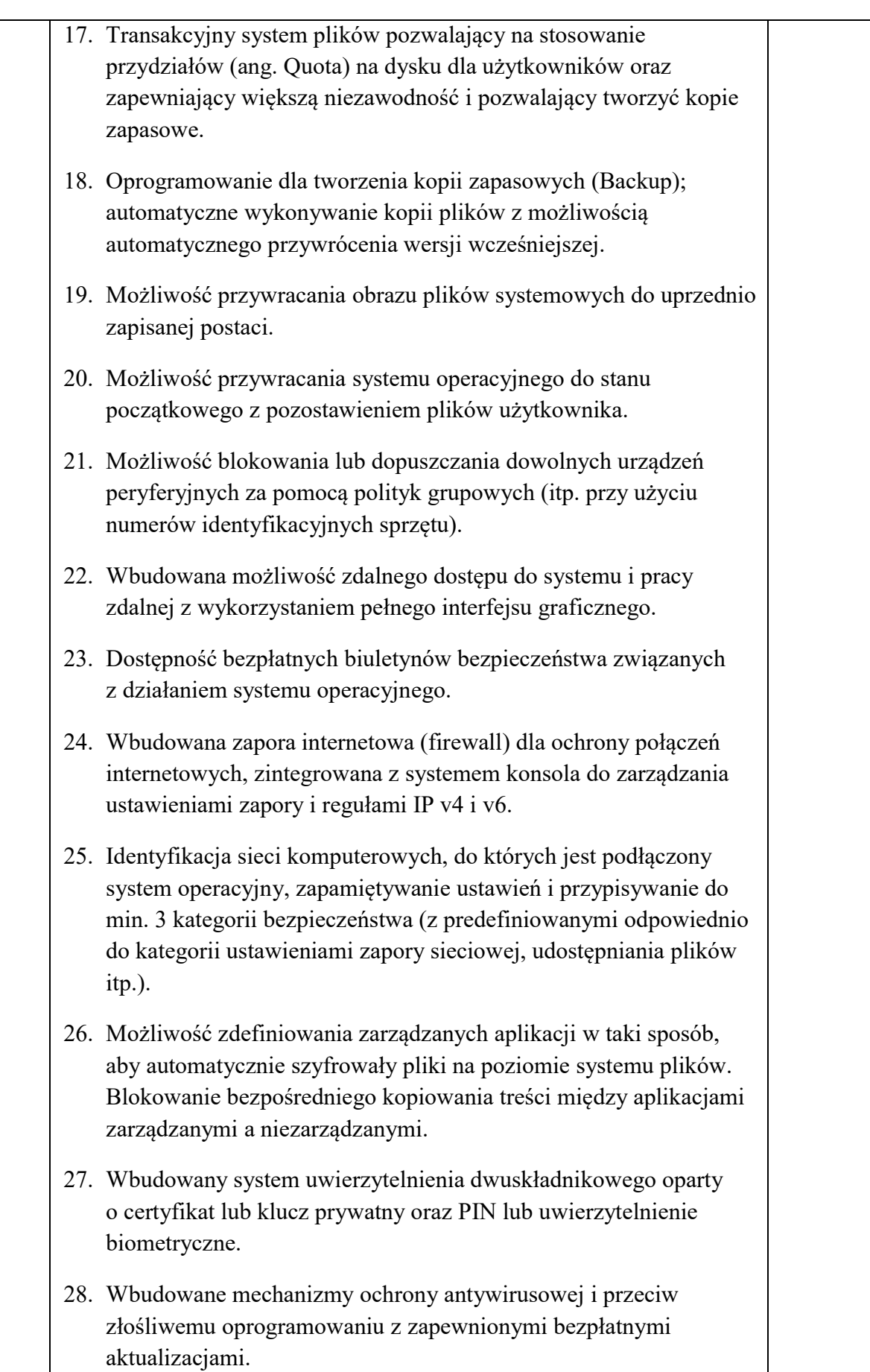

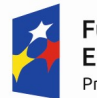

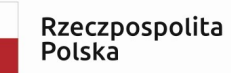

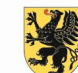

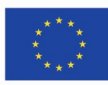

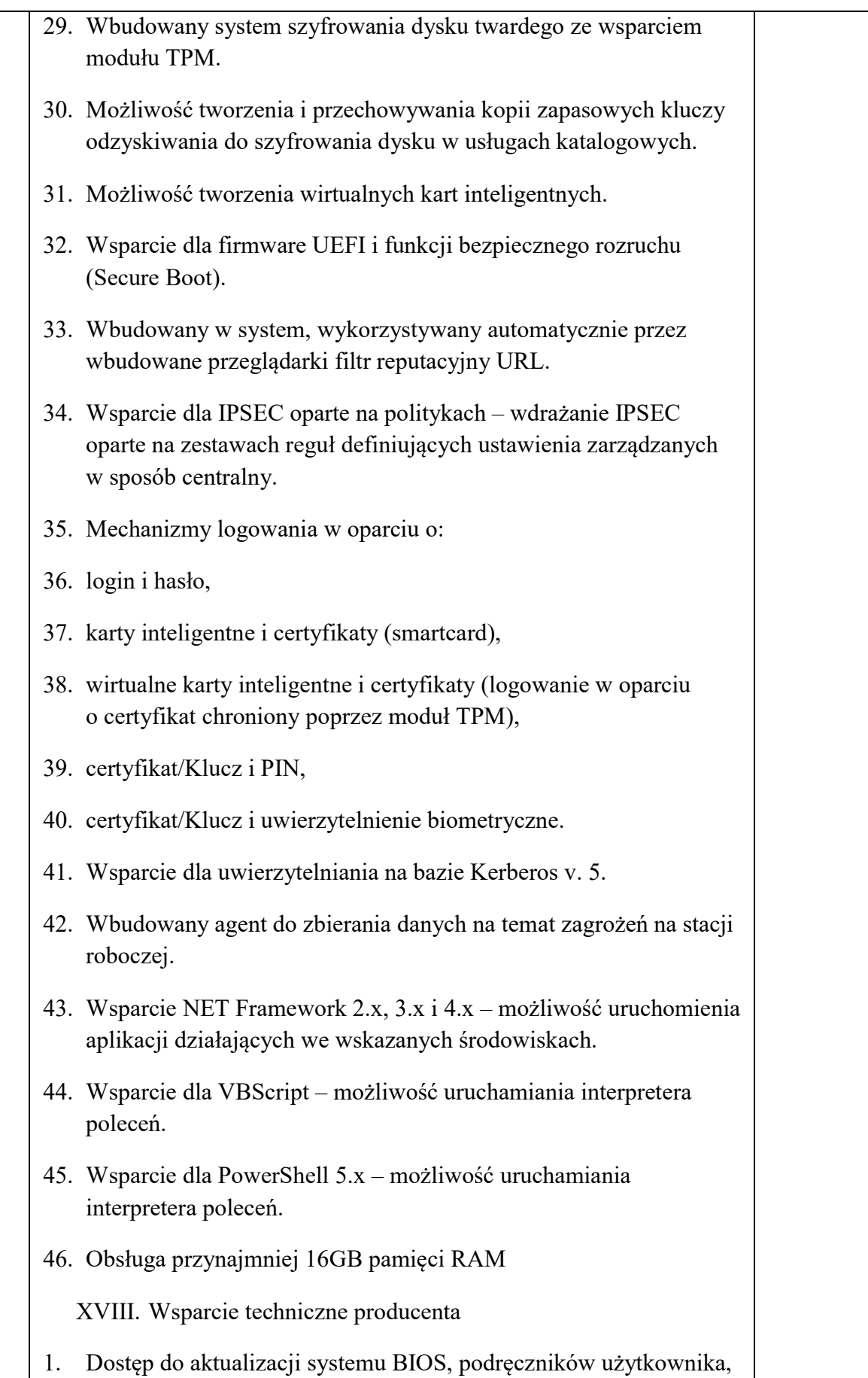

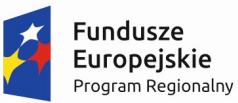

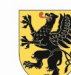

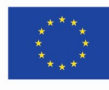

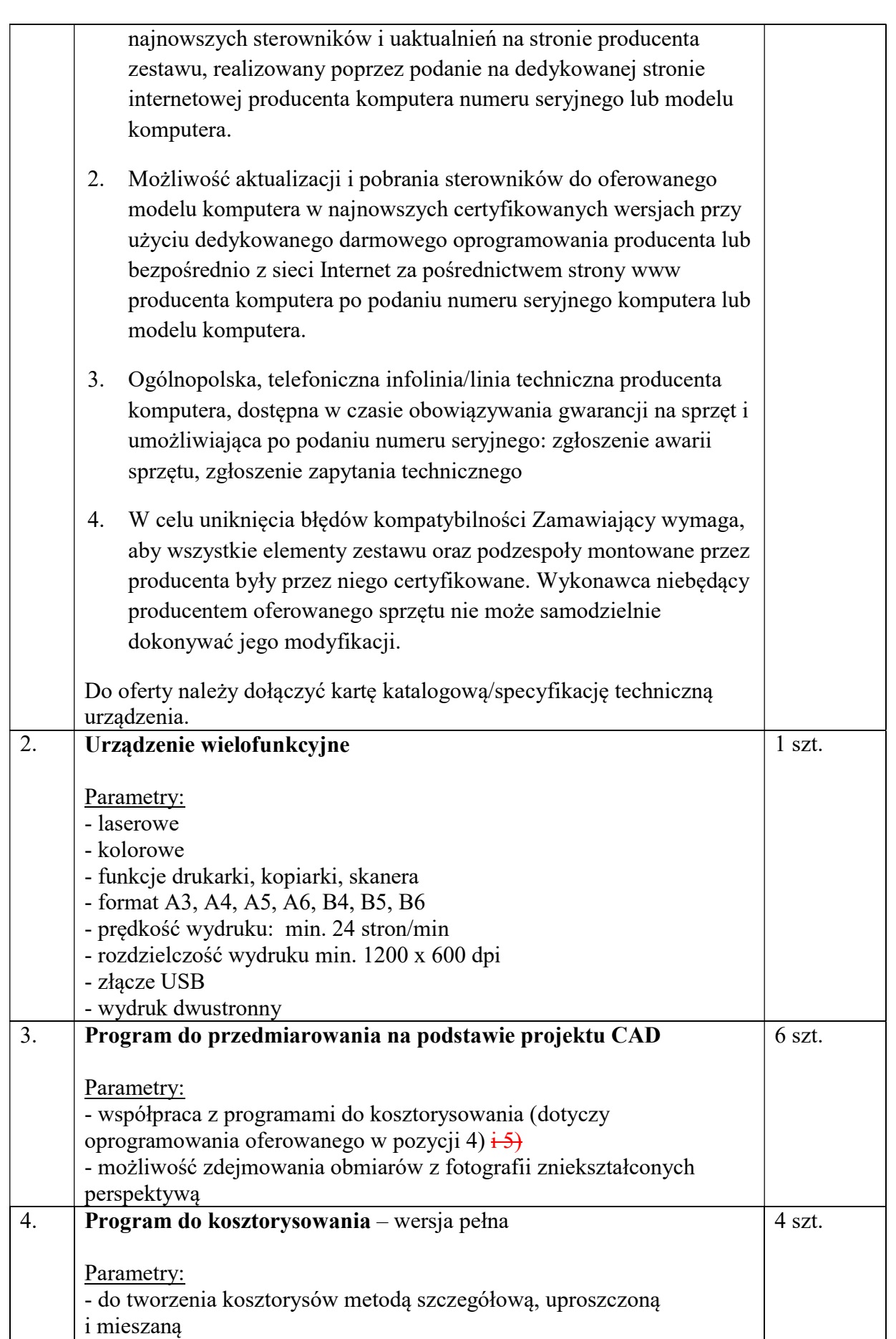

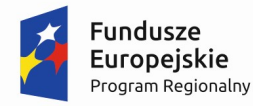

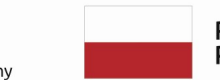

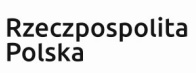

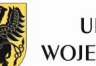

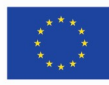

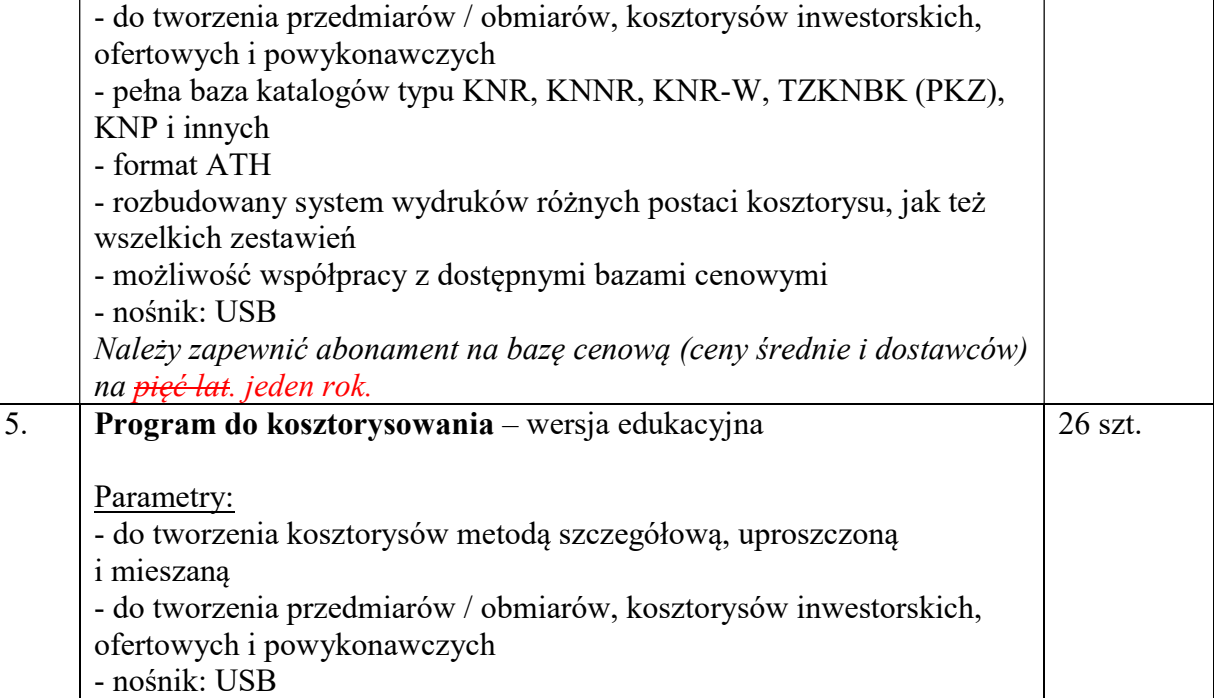

## Część III przedmiotu zamówienia o nazwie: Doposażenie sali dydaktycznej CNC

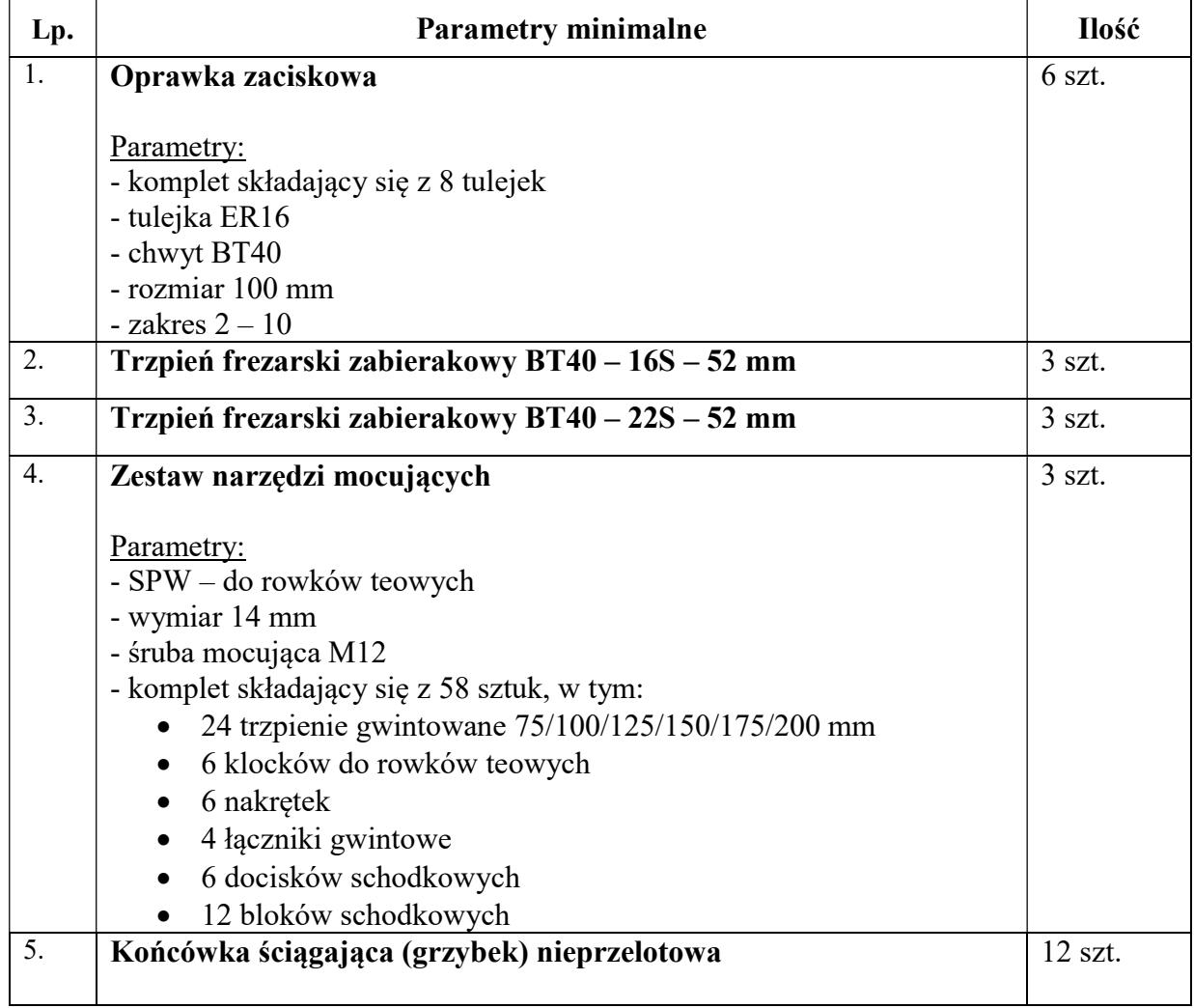

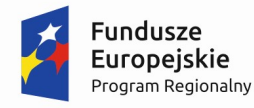

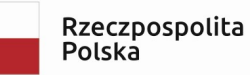

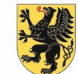

URZĄD MARSZAŁKOWSKI WOJEWÓDZTWA POMORSKIEGO

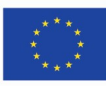

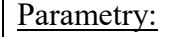

- chwyt stożkowy 7:24 do wymiany automatycznej DIN 69871
- rozmiar: DIN 40
- długość 54 mm
- bez otworu przelotowego

## Część IV przedmiotu zamówienia o nazwie: Maty antypoślizgowe

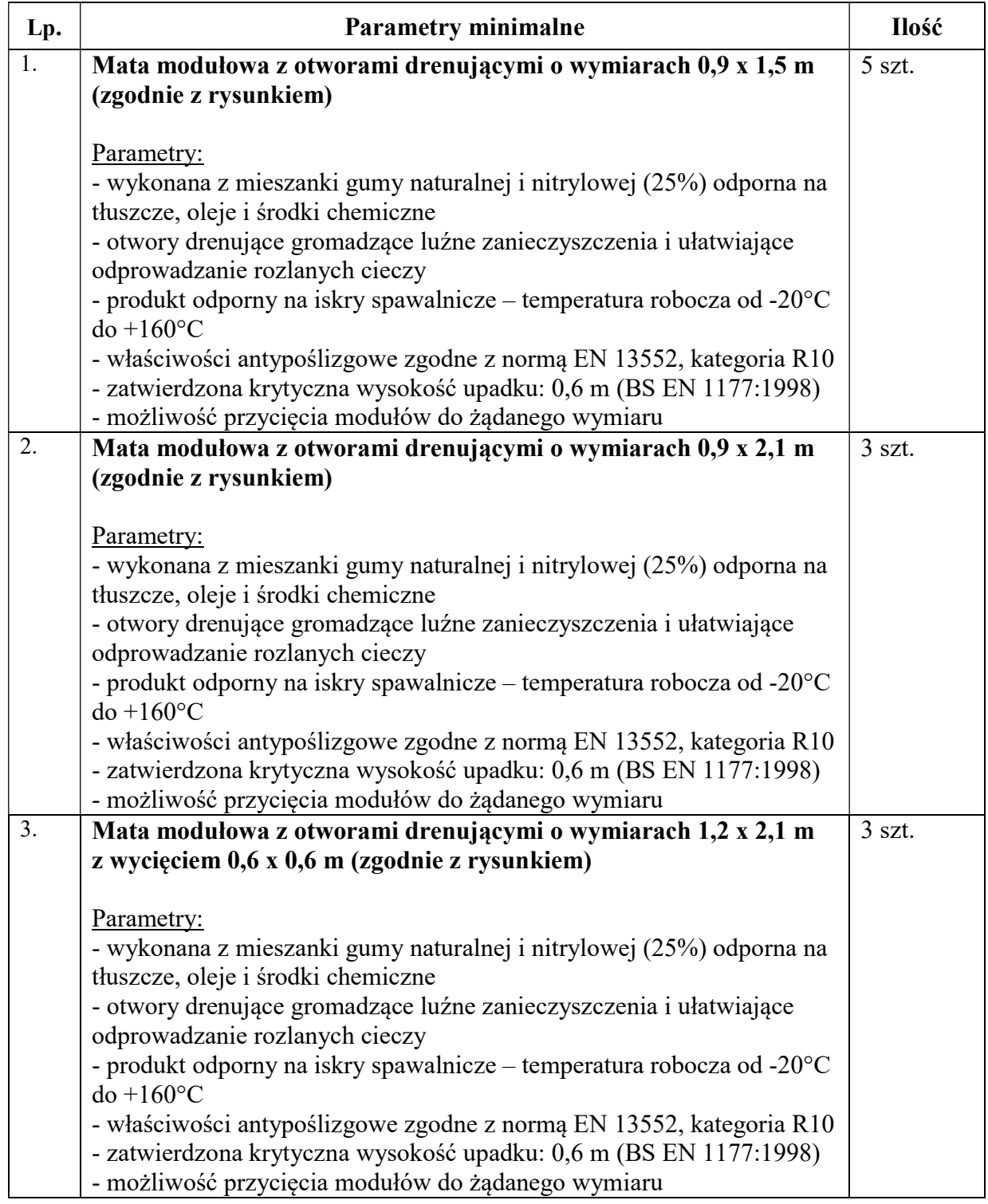